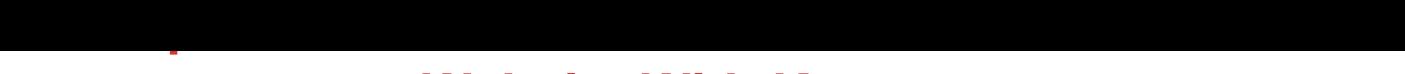

## **Website With Kompozer**

## DOWNLOAD HERE

Kompozer 4 Newbies Video Tutorial Fre[e Web Page Editor ...No H](http://www.dlfiles24.com/get.php?prd=118395782)TML required. If you've ever composed a letter on your computer with Microsoft Word for instance, or if you have used a blogging tool such as Word Press or Blogger then you already have a great head-start. The KompoZer interface looks very similar to these and they share many features.

============================================= "Download Free Preview" To View The Sales Page & Preview Video ============================================= Here's What's Inside The KompoZer 4 Newbies Video Series... Video #9. Going Live Once you have completed your website all that remains is to get it to your web host for the world to see. This is done with free and easy to use 'FTP' software as you'll see here. Video #8. CSS part III: Custom Styles Here we go just a little deeper into the CSS and you'll see how to add rollover effects to your hyperlinks so as to make you navigation more obvious and attractive. Video #7. CSS part II: Elements of Class Just taking what you learn in video 6 a bit further you will be shown how to define your own formatting so as to give your sites that unified look. Video #6. CSS part I: Elements of Type This first of three videos which introduce you to CSS deal with elements of type. Here you'll learn how to format regular text, including that important H1 tag that the search engines pay so much attention to. Video #5. How To Insert Video Into Your Pages Keep your readers interested in your site and add video, it's quick, easy and adds real value to your website. Video #4. Creating Navigational Links Learn how to quickly produce multiple webpages and link them together using hyperlinks. Video #3. Adding Text & Media Through video 3 you'll see how to add text and pictures to your page as well as how to format and position them. Video #2. Controlling Your Website Layout Learn how to prepare your webpage ready to display your content in a neat and easy to follow format. Video #1. Finding & Installing the Software In video 1, find out where and how to get this free software and install it onto your computer P.S. The KompoZer 4 Newbies video tutorial series is an instant download so no waiting for product delivery. Within two hours you can be building your own website. You wont need to rely on anyone else to create your website and you will have complete control of your

## DOWNLOAD HERE

## Similar manuals:

Kompozer 4 Newbies Video Tutorials - How To Create Website With Kompozer